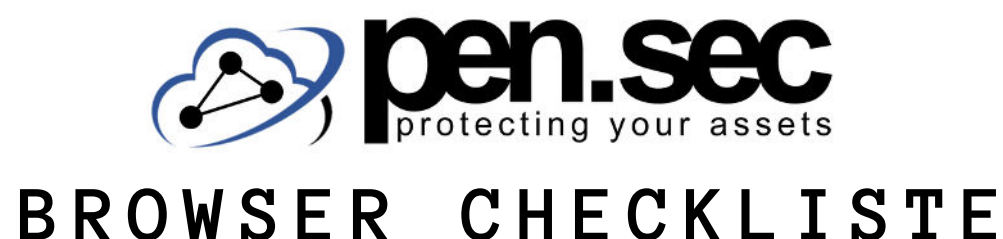

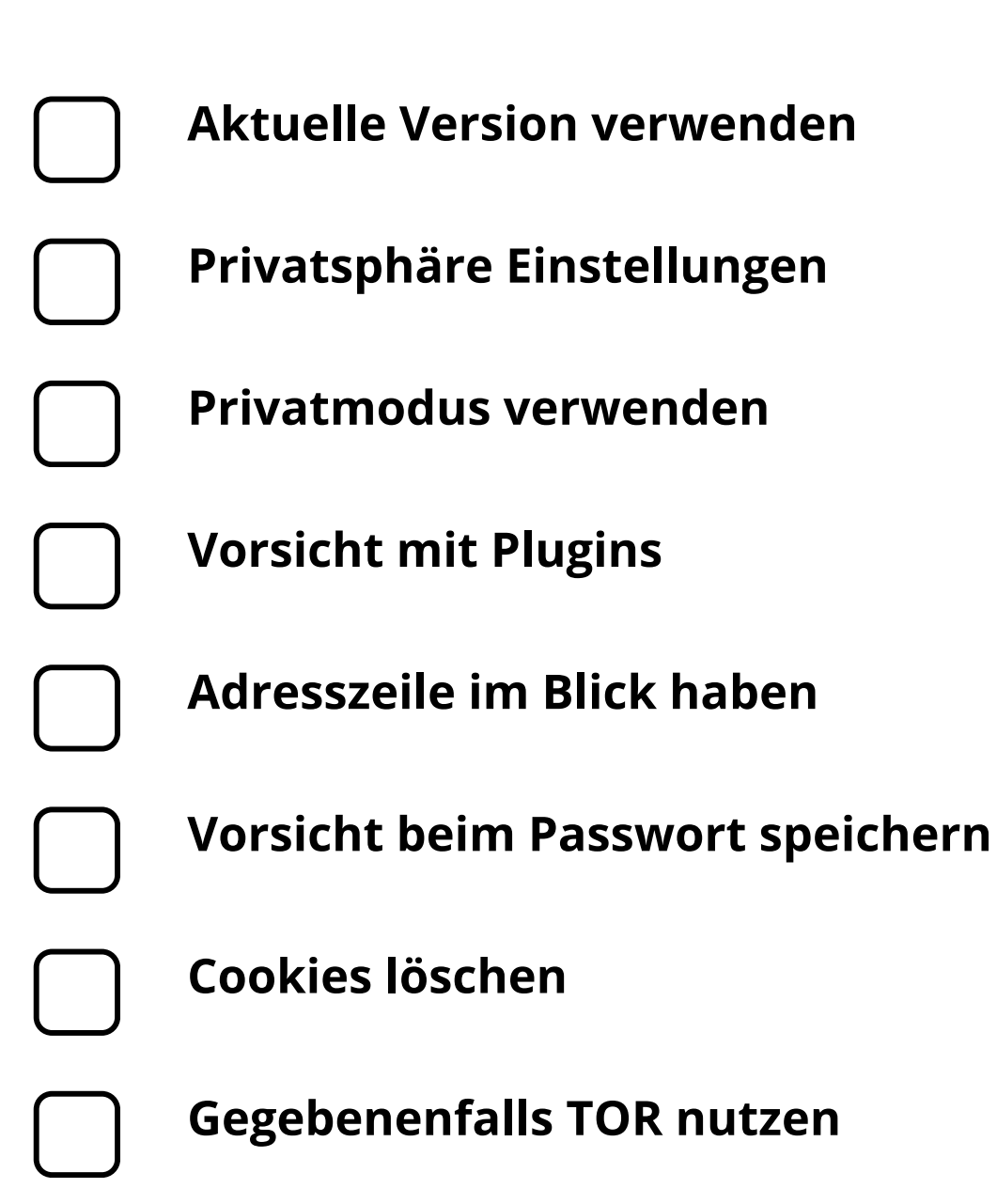

www.pen-sec.de | +49 (0) 9491 / 74 29 885-0

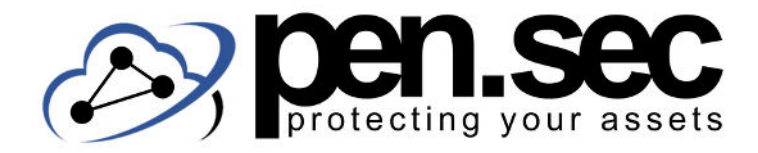

# **B R O W S E R C H E C K L I S T E**

### **Aktuelle Version verwenden**

Software sollte grundsätzlich aktuell sein. Aufgrund der potenziellen Auswirkungen ist dies bei Browsern aber nochmals doppelt so wichtig.

# **Privatsphäre Einstellungen**

Die Standardeinstellungen sind oft etwas lax was Privatsphäre angeht, hier sollte man sich Zeit nehmen alles korrekt einzustellen.

### **Privatmodus verwenden**

Der Privatmodus ist kein Allheilmittel, verbessert die Privatsphäre aber zumindest ein wenig.

# **Vorsicht mit Plugins**

Plugins können hilfreich sein, erhöhen aber auch die Angriffsfläche und sollten deshalb nur sparsam installiert werden.

# **Adresszeile im Blick haben**

In der Adresszeile wird angezeigt ob eine Webseite http oder https verwendet.

### **Vorsicht beim Passwort speichern**

Passwörter speichern kann bequem sein, bringt aber Risiken mit sich und sollte deshalb nur vorsichtig angewandt werden.

## **Cookies löschen**

Cookies sollten regelmäßig gelöscht werden. Idealerweise jedes Mal, wenn der Browser geschlossen wird.

### **Gegebenenfalls TOR nutzen**

Wenn Sie auf Nummer sicher gehen wollen können Sie den TOR Browser nutzen der Anfragen über verschiedene Server leitet.

#### www.pen-sec.de | +49 (0) 9491 / 74 29 885-0